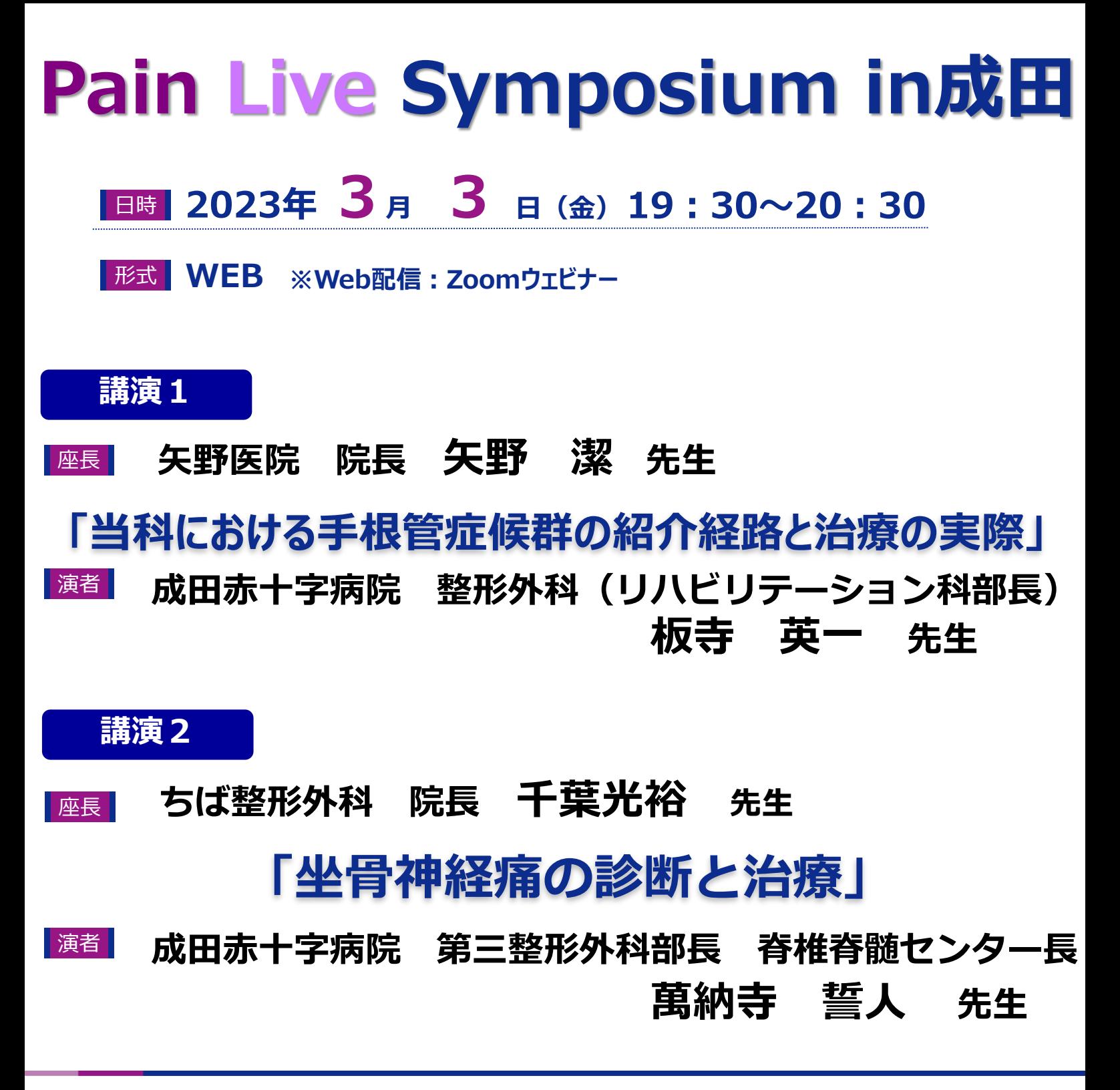

## **Web視聴の事前申し込み方法 ※〔 申し込み期日:3月3日(金)〕**

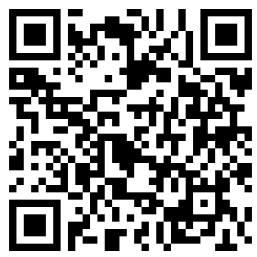

**Web配信のご視聴を希望の先生はお手数をおかけ致しますが、下記のいずれかで事前申し込みをお願います。 ①左の二次元コードを読み取り、お申し込みをする。 ②URLからお申し込みをする。**

**\*申込後に第一三共株式会社よりメールでご視聴URLを送付いたします。**

**【問い合わせ先】 第一三共株式会社 野田和也 [Mail] [noda.kazuya.gh@daiichisankyo.co.jp](mailto:noda.kazuya.gh@daiichisankyo.co.jp) [Tel] 080-1335‐1154**

当日は、ご施設名、ご芳名の入力をお願い申し上げます。 ご入力いただきましたご施設名、ご芳名は、医薬品の適正使用情報および医学・薬学に関する情報提供のために 利用させていただくことがございます。何卒、ご理解とご協力を賜りますようお願い申し上げます。

主催: 第一三共株式会社

## **Web講演会ご視聴方法**

- ●Web講演会はインターネットを介して講演が配信されますので、インターネットが使用できるPC、 タブレットまたはスマートフォンをご用意ください。
- ●モバイルルーターやスマートフォンでの視聴は電波状況や回線速度などの影響を受け、動画や音声が 途切れる可能性がありますことを、予めご了承ください。
- PC環境により、機能が制限される可能性がある為、原則Zoomアプリでのご参加をお願い申し上げます。

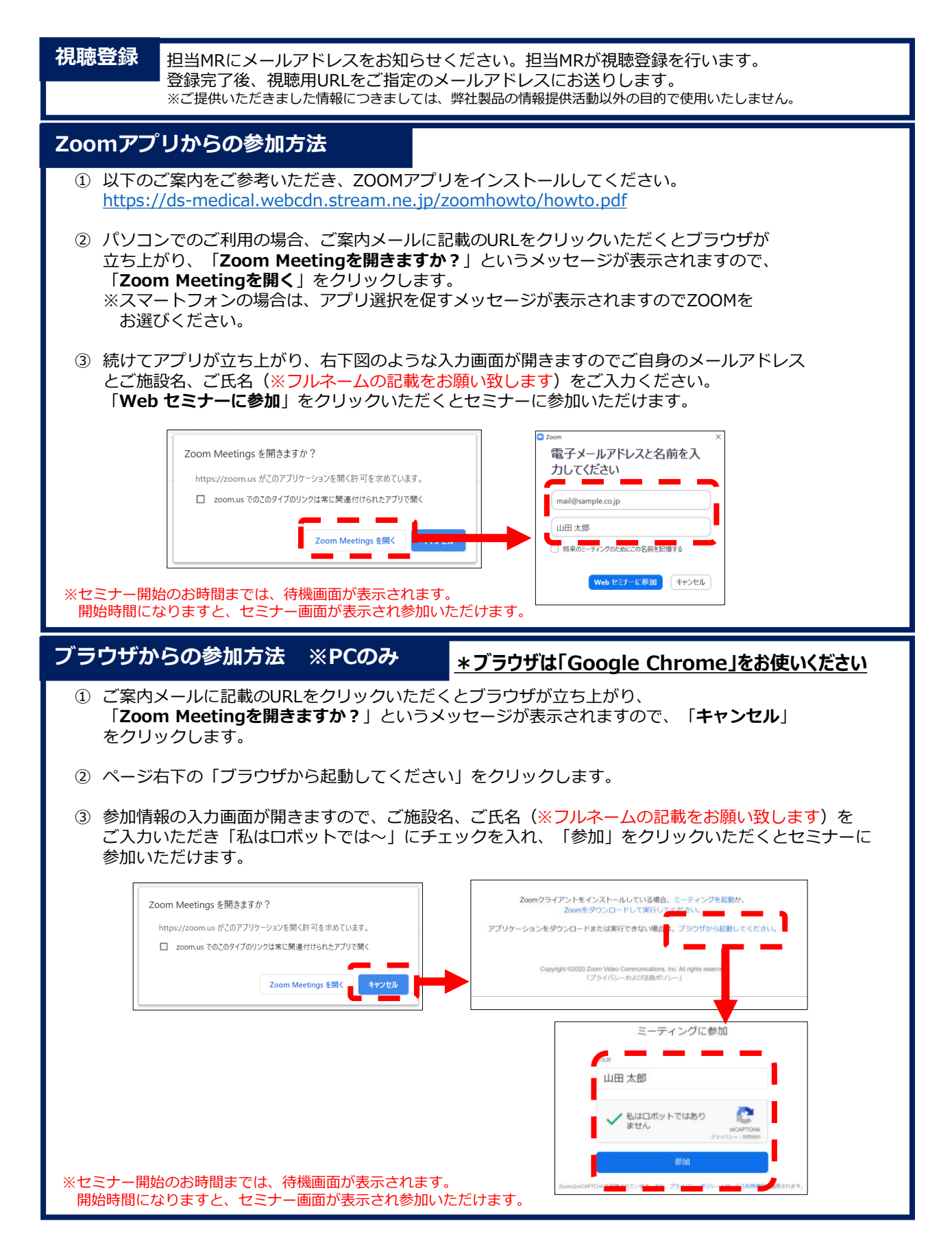